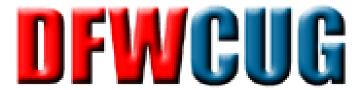

## Zero to CCNA in 120 Days . . .

... and Preparing for other Advanced Certifications

Beau Williamson
CCIE R&S 1346 Emeritus

**T-Mobile** 

# Housekeeping

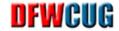

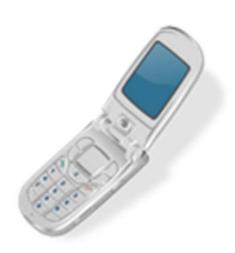

Please turn off all Cell Phones and (and for the Dinosaurs in the room) Pagers!

# **Opening Statements**

- Some of this content is solely my opinion.
  - YMMV
- Other people here my have other ideas.
  - If so, please speak up.
  - We want to benefit from your knowledge.

# **Agenda**

- Why Certify?
- Getting your priorities straight.
- What you need to know.
- Learning Resources
- Getting Organized
- Valuable(?) Tips

# Why Certify?

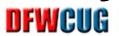

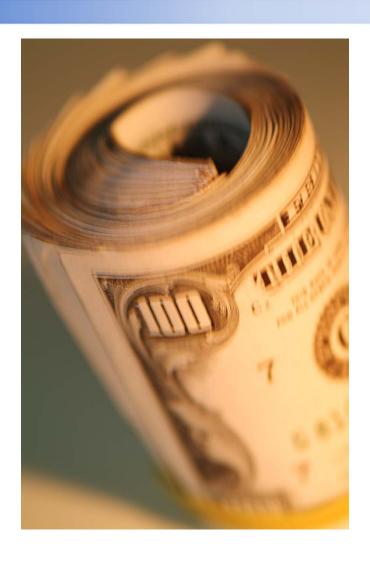

# Here's what it's worth to you.

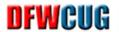

| Certification | Pay Range <sup>1</sup> |
|---------------|------------------------|
| CCNA          | \$40K - \$59K          |
| CCNP          | \$60K - \$120K         |
| CCIE          | \$120K & up            |

<sup>&</sup>lt;sup>1</sup> Depends on experience as well as location. YMMV

# **Agenda**

- Why Certify?
- Getting your priorities straight.
- What you need to know.
- Learning Resources
- Getting Organized
- Valuable(?) Tips

# Getting your priorities straight.

- Money
  - What did your Bachelor's degree cost¹?
    - \$40,000?
    - **•**\$80,000?
    - \$120,000 or more
  - Did it get you that Network Job you wanted?
    - Probably not if you're here listening to this.
  - How much are you willing to spend to certify?
    - For a CCNA, CCNP, CCIE???
      - (Remember those salary ranges in the previous slide.)

<sup>&</sup>lt;sup>1</sup> I'm assuming here you have one. Even if you don't this still applies.

# Getting your priorities straight.

- Time
  - How many years did that Bachelors take?
    - 4 Years
    - 6 Years
    - (In my case) 16 Years!!!!
  - How many hrs/wk are you willing to devote for that salary?
    - 15 Hours (3 hrs \* 5 days)?
    - 10 Hours (2 hrs \* 5 days)?
    - 5 Hours? (1 hr \* 5 days)?
    - None
      - I have to many important TV shows / PC Games to study

# **Agenda**

- Why Certify?
- Getting your priorities straight.
- What you need to know.
- Learning Resources
- Getting Organized
- Valuable(?) Tips

# Reality – What you need to know

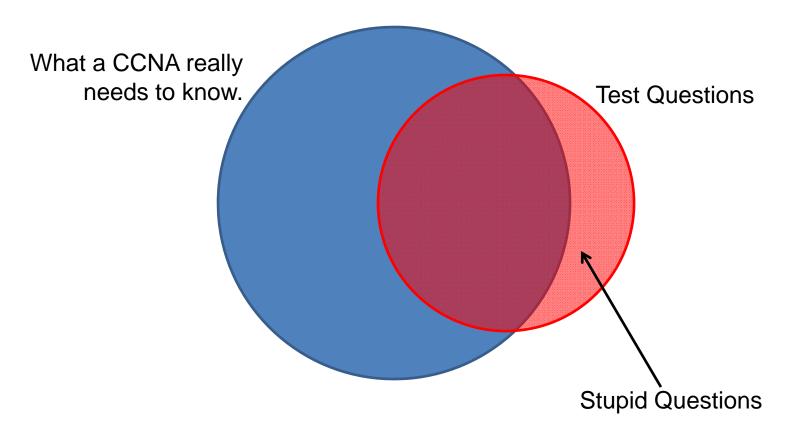

## **Example: Stupid Questions**

### DFWCUG

- What is the pin-out of a straight through Ethernet cable?
  - Match the wire colors to pin numbers.

Blue Pin-1 Blue-White Pin-2 Pin-3 Orange Pin-4 Orange-White Pin-5 Green Green-White Pin-6 Pin-7 Brown Pin-8 Brown-White

### Stupidity Rational

- How often do you build your own cables?
- Why would you trust your memory for this?
- If you want to know if the cable is straight-through, compare the ends. If they are the same, it's a straight-through cable.

## **Example: Stupid Questions**

#### DFWCUG

- What is the correct IOS command to adjust EIGRP Hello time to 5 seconds?
  - a) R1(conf)# ip eigrp hello interval 10 5
  - b) R1(conf-int)# ip eigrp hello-interval 5 10
  - c) R1(conf-int)# ip eigrp hello interval 5 10
  - d) R1(conf)# ip eigrp hello-interval 10 5

### Stupidity Rational

– This is what CLI help is for!!!

# **Dealing with Stupid Questions**

#### DFWCUG

- Memorize everything in the book
  - Sure, if you have photographic memory.
    - Or if your name is Kim Peek
- Use Practice Exams
  - Best defense against stupid questions.

#### DFWCUG

#### ICND1

- Networking Fundamentals
  - The TCP/IP and OSI Networking Models
  - Fundamentals of Ethernet LANs
  - Fundamentals of WANs
  - Fundamentals of IP v4 Addressing & Routing
- Ethernet LANs and Switches
  - Building Ethernet LANs with Switches
  - Installing and Operating Cisco LAN Switches
  - Implementing Ethernet Virtual LANs
  - Troubleshooting Ethernet LANs

- ICND1 (cont)
  - IP Version 4 Addressing and Subnetting
    - Perspectives on IPv4 Subnetting
    - Analyzing Classfull IPv4 Networks
    - Analyzing Subnet Masks
    - Analyzing Existing Subnets
  - Implementing IP Version 4
    - Operating Cisco Routers
    - Learning IPv4 Routes with OSPFv2
    - Configuring and Verifying Host Connectivity
  - Advanced IPv4 Addressing Concepts
    - Subnet Design
    - Route Summarization

- ICND1 (cont)
  - IPv4 Services
    - Basic IPv4 Access Control Lists
    - Advanced IPv4 ACLs and Device Security
    - Network Address Translation
  - IP Version 6
    - Fundamentals of IP Version 6
    - IPv6 Addressing and Subneting
    - Implementing IPv6 Addressing on Routers
    - Implementing IPv6 Addressing on Hosts
    - Implementing IPv6 Routing

- ICND2
  - LAN Switching
    - Virtual LANs
    - Spanning Tree Protocol
    - Troubleshooting LAN Switching
  - IP Version 4 Routing
    - Troubleshooting Routing
    - Creating Redundant First-Hop Routers
    - Virtual Private Networks
  - IP Version 4 Routing Protocols
    - Implementing OSPF for IPv4
    - Implementing EIGRP for IPv4
    - Troubleshooting Routing Protocols

- ICND2 (cont)
  - Wide Area Networks
    - Implementing Point-to-Point WANs
    - Frame Relay Concepts & Implementation
    - Identifying Other Types of WANs
  - IP Version 6
    - Troubleshooting IPv6 Routing
    - Implementing OSPF for IPv6
  - Network Management
    - Managing Network Devices
    - Managing IOS Files
    - Managing IOS Licensing

# **Agenda**

- Why Certify?
- Getting your priorities straight.
- What you need to know.
- Learning Resources
- Getting Organized
- Valuable(?) Tips

### **Books**

### DFWCUG

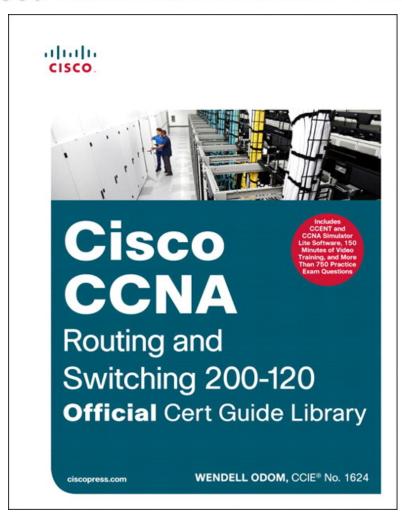

# **CCNA 200-120 Official Cert Library, Updated 3rd Edition**

by Odom, Wendell

Cisco Press

ISBN-10: 1-58714-387-9

ISBN-13: 978-1-58714-387-8

#### •2 Book Set w/DVD's

- ICND1 100-101 Official Cert Guide
- ICND2 200-101 Official Cert Guide
- 26 free CCNA Network Simulator labs

#### Available:

www.nerdbooks.com 1681 Firman Drive Richardson, TX 75081

### **Books**

### DFWCUG

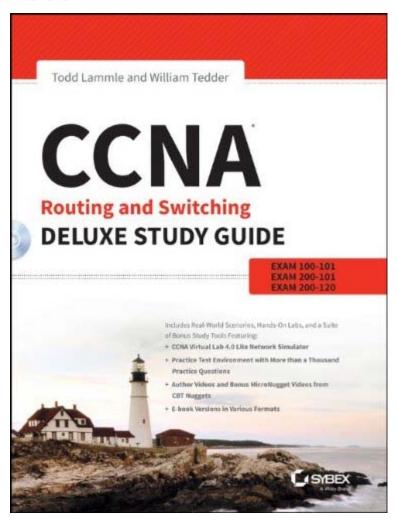

#### CCNA Deluxe Study Guide, 1<sup>st</sup> Edition

by Todd Lammle & William Tedder

Sybex

ISBN-10: 1118789709

ISBN-13: 978-1118789704

#### •Includes Bonus Study Tools

- Practice Test Environment with > 1000 Questions
- CCNA Virtual Lab 4.0 Lite Network Simulator
- Audio and Video from CBT Nuggets
- E-Book Versions available

#### Available:

www.nerdbooks.com 1681 Firman Drive Richardson, TX 75081

### **Books**

### DFWCUG

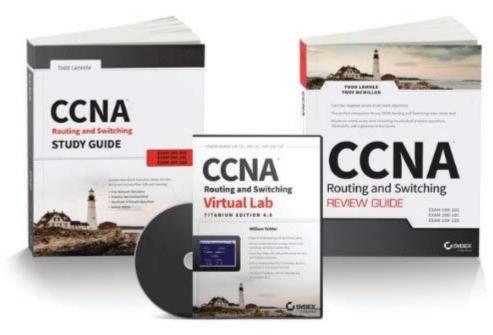

### CCNA Routing & Switching Certification Kit Exams 100-101, 200-201, 200-120

by Todd Lammle & William Tedder

Sybex

ISBN-10: 111878958X

ISBN-13: 978-1118789582

#### Boxed Set

- CCNA Routing and Switching Study Guide
- CCNA Virtual Lab, Titanium Edition 4.0
- CCNA Review Guide, with CDROM

#### Available:

www.nerdbooks.com

1681 Firman Drive Richardson, TX 75081

# **Search Engines**

- Use as a supplement to your reading
  - Read something and you still don't get it?
    - Not every author's explanation will work for you.
  - Google the topic
    - Tons of sites will come up
      - Try to Google a specific question to narrow the results
    - One of them should explain it in a way that works for you.

### **Forums**

#### DFWCUG

- Discussions
- Post Questions
  - Cisco Learning Network

<u>learningnetwork.cisco.com</u>

- Official Cisco Certification Web Site
- Cisco Support Community

supportforums.cisco.com

- Many others
  - Google a question to find other Forums

- Get access to all Cisco Documentation
  - Command Reference
  - Configuration Guide
- Create an account if you don't have one
  - You'll need it anyway.

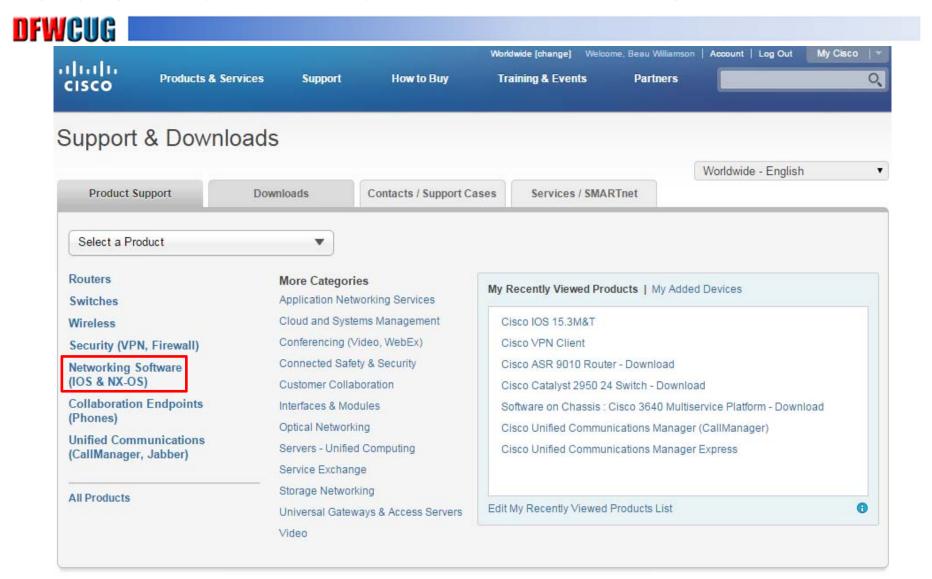

### DFWCUG

| IOS Packaging            | IOS XR        | IOS XE 3SG             |         |       |        |  |  |
|--------------------------|---------------|------------------------|---------|-------|--------|--|--|
|                          | Software      | IOS XE                 | IOS XE  |       |        |  |  |
|                          | IOS XE 3S     | Software,<br>Release 2 |         |       |        |  |  |
| IOS 15 Release           | es            |                        |         |       |        |  |  |
| 15.3M&T                  | 15.1M&T       | 15.1SY                 | 15.3S   | 15.1S | 15.0SE |  |  |
| 15.2M&T                  | 15.0M         | 15.0SY                 | 15.2S   | 15.0S |        |  |  |
| IOS 12 Release           | es            |                        |         |       |        |  |  |
| 12.4 Mainline            | 12.3 Mainline | 12.2 S                 | 12.2 SR |       |        |  |  |
| 12.4 Special             | 12.3 T        | 12.2 SE                | 12.2 SX |       |        |  |  |
| and Early<br>Deployments | 12.2 Mainline | 12.2 SG                | 12.2 T  |       |        |  |  |
| 12.4 T                   |               |                        |         |       |        |  |  |

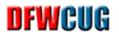

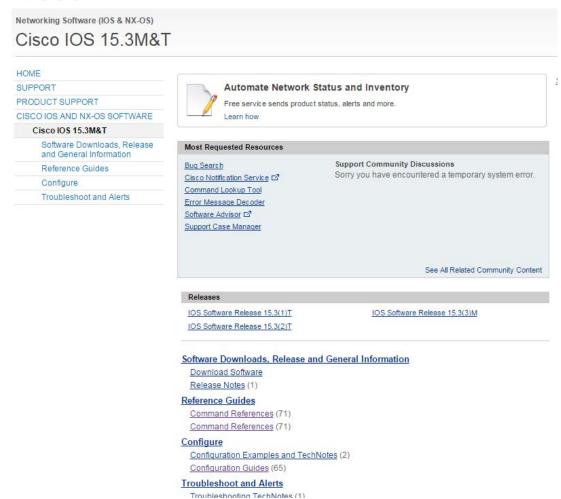

### DFWCUG

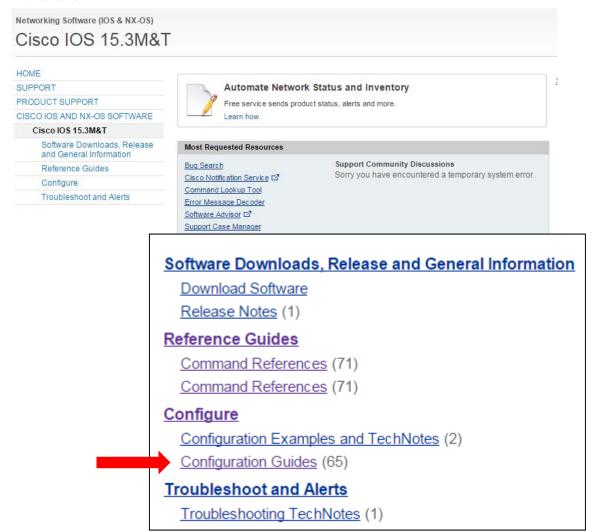

### DFWCUG

High Availability Configuration Guide, Cisco IOS Release 15M&I

#### IΡ

First Hop Redundancy Protocols Configuration Guide, Cisco IOS Release 15M&T

IP Addressing Configuration Guide Library, Cisco IOS Release 15M&T

IP Application Services Configuration Guide, Cisco IOS Release 15M&T

IP Switching Cisco Express Forwarding Configuration Guide, Cisco IOS Release 15M&T

IP Switching Cisco IOS Switching Paths Overview Configuration Guide, Cisco IOS Release 15M&T

IP Switching Configuring Multicast Distributed Switching Configuration Guide, Cisco IOS Release 15M&T

IPv6 Configuration Library, Cisco IOS Release 15M&T

Service Advertisement Framework Configuration Guide, Cisco IOS Release 15M&T

#### **IP Multicast**

IP Multicast Configuration Guide Library, Cisco IOS Release 15M&T

#### IP Routing

IP Routing: BFD Configuration Guide, Cisco IOS Release 15M&T

IP Routing: BGP Configuration Guide, Cisco IOS Release 15M&T

IP Routing: EIGRP Configuration Guide, Cisco IOS Release 15M&T

IP Routing: ISIS Configuration Guide, Cisco IOS Release 15M&T

IP Routing: LISP Configuration Guide, Cisco IOS Release 15M&T

IP Routing: ODR Configuration Guide, Cisco IOS Release 15M&T

IP Routing: OSPF Configuration Guide, Cisco IOS Release 15M&T

IP Routing: Protocol-Independent Configuration Guide, Cisco IOS Release 15M&T

IP Routing: RIP Configuration Guide, Cisco IOS Release 15M&T

Performance Routing Configuration Guide, Cisco IOS Release 15M&T

#### LAN Switching

LAN Switching Configuration Guide, Cisco IOS Release 15M&T

#### Medianet

### DFWCUG

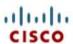

- □ IP Routing: EIGRP Configuration Guide, Cisco IOS Release 15M&T

  - EIGRP MPLS VPN PE-CE Site of Origin

  - EIGRP Prefix Limit Support
  - EIGRP Support for Route Map Filtering

  - Add Path Support in EIGRP

  - EIGRP Stub Routing
  - BFD Support for EIGRP IPv6
  - EIGRP Route Tag Enhancements
  - EIGRP Wide Metrics
  - EIGRP/SAF HMAC-SHA-256 Authentication

  - EIGRP Support for 6PE/6VPE
  - □ EIGRP Over the Top
  - EIGRP Classic to Named Mode Conversion

# IP Routing: EIGRP Configuration Guide 15M&T

Click the links on the left to view the individual chapters in HTML format.

Download the complete book (PDF - 4.04MB)

Download the complete book (ePub - 710.0KB)

Terms & Conditions | Privacy Statement | Cookie Policy | Trademarks

### **Videos**

- Bowler CBT DVD's
  - Cisco R&S Series 1 and 2
    - Covers R&S CCNA through CCIE
      - RIP, OSPF, EIGRP, BGP Redistribution, ACL's, etc
      - Uses GNS3
      - Allows you to pause video and follow along.
    - Currently (continuously?) on sale \$125
      - **List Price: \$499**
  - Other courses available

### **Videos**

#### DFWCUG

- CBT Nuggets
  - CCNA through CCIE
    - R&S, Data Center, Wireless, more . . .
    - ICND1 Course

http://www.cbtnuggets.com/it-training/cisco-ccna-icnd1-100-101

ICND2 Course

http://www.cbtnuggets.com/it-training/cisco-ccna-icnd2-200-101

- Virtual Labs
- Offline Training
- Practice Exams
- Coaches

### **Videos**

- CBT Nuggets
  - Pricing
    - Free Seven Day Trial
    - Basic Plan Monthly \$99
    - Premium Plan Six Months \$564
      - Test Prep, Virtual Lab, Mobile Device, Coaches
      - Contact Heidi and get free T-Shirt or Hat
        - » Tell her you learned about CBT Nuggets @ DFWCUG

# **CUG Study Group**

- DFW Cisco Users Group
  - Periodic Study Groups
    - CCNA, CCNP, CCIE
    - Typically meet once a week
    - Check with CUG Training Officer
  - Collective Learning
    - No Instructor
    - Each member takes turn presenting a topic to group.
      - OSPF, EIGRP, STP, etc

### Mentor

- Friend or Relative
  - CCNP, CCIE or equivalent experience
  - Get together via WebEx or Citrix
  - Review/Discuss Reading Material
  - Work on Lab together

- Cisco Academy
  - DCCCD & TCC
  - CCNA Courses (1 Semester each)
    - Cisco Exploration 1 Network Fundamentals
    - Cisco Exploration 2 Routing Protocols & Concepts
    - Cisco Exploration 3 LAN Switching and Wireless
    - Cisco Exploration 4 Accessing the WAN
  - Uses "Packet Tracer" Simulator

#### DFWCUG

- DCCCD & TCC
  - CCNA Courses (1 Semester each)
    - Cisco Exploration 1 Network Fundamentals
    - Cisco Exploration 2 Routing Protocols & Concepts
    - Cisco Exploration 3 LAN Switching and Wireless
    - Cisco Exploration 4 Accessing the WAN
  - CCNP Courses (1 Semester each)
    - CCNP Routing Implementing IP Routing
    - CCNP Switch Implementing IP Switching
    - CCNP TSHOOT Maintaining & Troubleshooting IP Networks

- Global Knowledge
  - CCNA Courses
    - CCNAX v2.0 CCNA R&S Boot Camp
      - 5 Day Course
      - \$3695 USD or 37 Cisco Learning Credits
    - ICND1 Interconnecting Cisco Network Devices 1
      - 5 Day Course
      - + \$3295 USD or 33 Cisco Learning Credits
    - ICND2 Interconnecting Cisco Network Devices 2
      - 5 Day Course
      - + \$3295 USD or 33 Cisco Learning Credits

- INE (Internetwork Experts)
  - CCNA
    - CCNA Routing & Switching Online Workbooks
    - CCNA Routing & Switching Courses
    - CCNA Routing & Switching Practice Exams
    - CCNA Routing & Switching Training Bundle
  - Free On-Line CCNA Course Material!!
    - Google "INE CCNA Free"
      - "640-802 CCNA Exam Course Introduction INE.com"
      - Old test material but still very useful
      - Also on INE Training YouTube Channel

- Bootcamps
  - CCNA, CCNP & CCIE Exam/Lab Bootcamps
    - Intense 1-2 Week Course
    - Prepares you for all aspects of the Exam/Lab
      - Most CCNA Exam Simulators don't have all CLI Commands
        - » You need to know exactly "how" they expect you to solve the problem.
        - » Your preferred solution may not be acceptable even though it is a good answer.
      - Basically there are 3 ways to answer
        - » The right way
        - » The wrong way
        - » The CCNA way ← You want this one

- Bootcamps
  - Question:
    - Why are there 3 ways to answer!!!
  - Answer:
    - CCNA/CCNP Training teaches Routing like you were in Elementary School.
      - They often omit certain details to simplify the protocol.
    - The Exams often assume this level of knowledge.
      - This can result in you giving the wrong "right" answer if you have studied the protocol in depth.
      - Bootcamps help teach you what is the "right" wrong answer for the test!

### **IETF RFC's**

#### DFWCUG

- Read the Protocol RFC's
  - CCIE Study Only!!!
    - Remember there's the Right Way, Wrong Way & CCNA Way!
    - This isn't the case for the CCIE Test.
  - Knowing exactly how the protocol works often beats trying to memorize configuration commands.
    - If you know how the protocol works you can often use CLI Help to find what you need.

### **Practice Tests**

- Boson Practice Tests
  - Money Back Guarantee
    - Fail within 60 days of purchase
  - CCNA
    - ExSim-Max for Cisco 100-101 ICND1 \$99
    - ExSim-Max for Cisco 200-101 ICND2 \$99
    - ExSim-Max for Cisco 200-120 CCNA \$119
  - CCNP
    - ExSim-Max for Cisco 300-101 ROUTE \$99
    - ExSim-Max for Cisco 300-115 SWITCH \$99
    - ExSim-Max for Cisco 300-135 TSHOOT \$99

### **Practice Tests**

#### DFWCUG

- Free Practice Tests<sup>1</sup>
  - Google for "ExamCollection"
    - Requires Visual Exam Certification software
      - Demo version is free (limited usage count)
      - Full version is <\$30
    - Download practice tests for free
      - Cisco, Microsoft, others
      - Complete test in a single .vce file
  - Google for "9tut"
    - Practice questions on web site

<sup>1</sup>Warning: Some of these sites may be considered illegal by Cisco! Use at your own risk.

#### DFWCUG

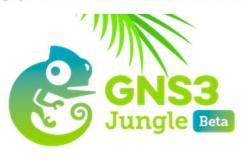

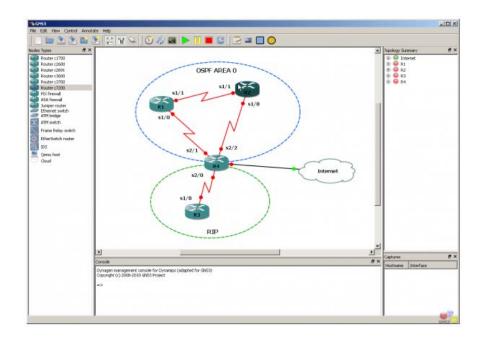

### **GNS3** Jungle

#### Beta

Graphical Network Simulator Cost: Free

Allows you to build networks Get "hands-on" experience

#### www.gns3.com

- Requires a copy of an IOS Image.
  - You want 15.0 code for CCNA
- Requires some configuration to get it to run reliably.

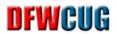

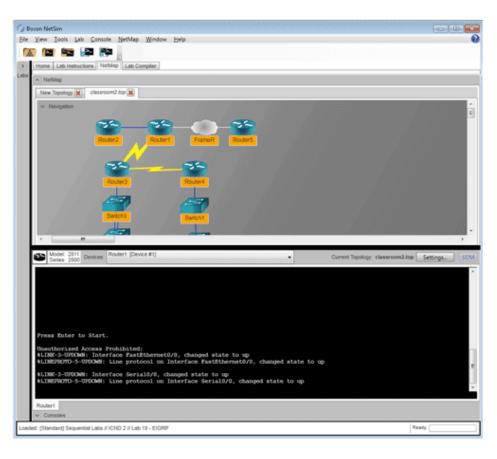

#### **Boson CCNA Simulator**

Graphical Network Simulator Cost: \$179

Allows you to build networks Get "hands-on" experience

www.boson.com

#### **DFWCUG**

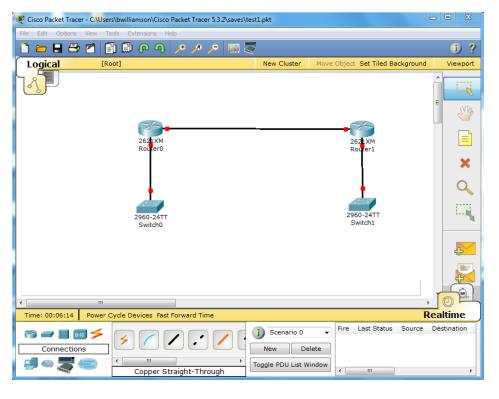

#### **Cisco Packet Tracer**

Graphical Network Simulator Cost: Free

• (Only through Cisco Academy)

Allows you to build networks Get "hands-on" experience Not a full IOS CLI set (CCNA only)

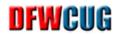

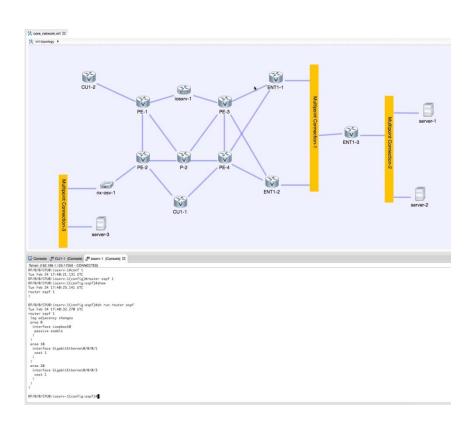

#### Cisco VIRL

Graphical Network Simulator Cost: \$199/year

Allows you to build networks
Get "hands-on" experience
Covers IOS, IOS-XR, IOS-XE and
NX-OS

- Intro Video by CBT Nuggets
   http://www.cbtnuggets.com/it-training/cisco-virtual-internet-routing-lab-virl
- Cisco VIRL YouTube Channel
   <a href="https://www.youtube.com/channel/cl/UC41WuzXIJCGY5qLsuZ8aHkQ">https://www.youtube.com/channel/cl/UC41WuzXIJCGY5qLsuZ8aHkQ</a>

#### DFWCUG

- Cisco VIRL Videos
  - CBT Nuggets
  - Cisco VIRL Webinar

• 1:22 – 15:00 – Overview

• 50:20 - 58:05 - Sneak Peek at what's next

# **Agenda**

- Why Certify?
- Getting your priorities straight.
- What you need to know.
- Learning Resources
- Getting Organized
- Valuable(?) Tips

# How do you eat an Elephant?

DFWCUG

# "One bite at a time!"

# **Eating the CCNA Elephant**

- Split it into two parts
  - ICDN1 Test
    - CCENT Certification
  - ICDN2 Test
    - CCENT + ICDN2 Test = CCNA

# **Knowledge Mental Vapor Pressure**

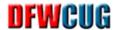

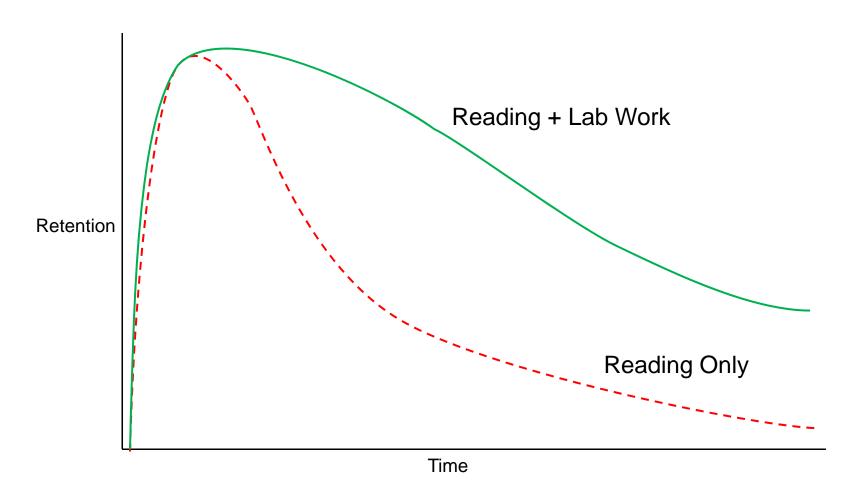

# **Knowledge Mental Vapor Pressure**

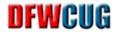

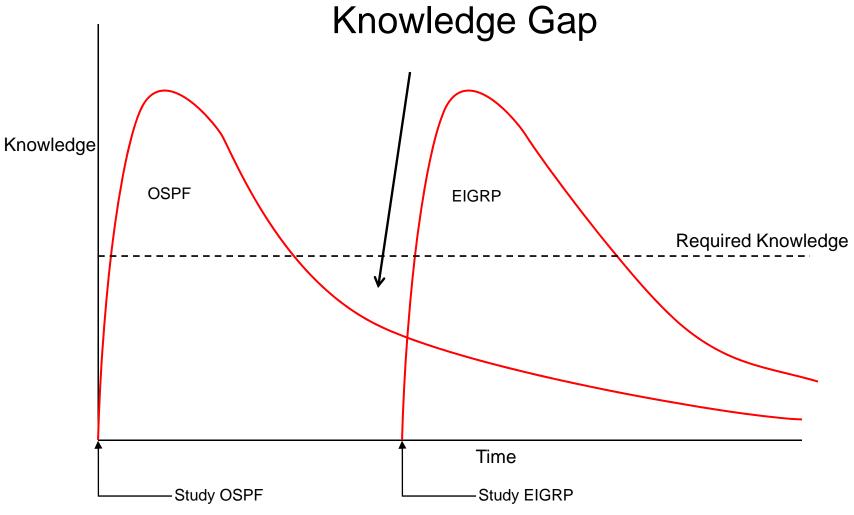

# **Knowledge Mental Vapor Pressure**

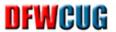

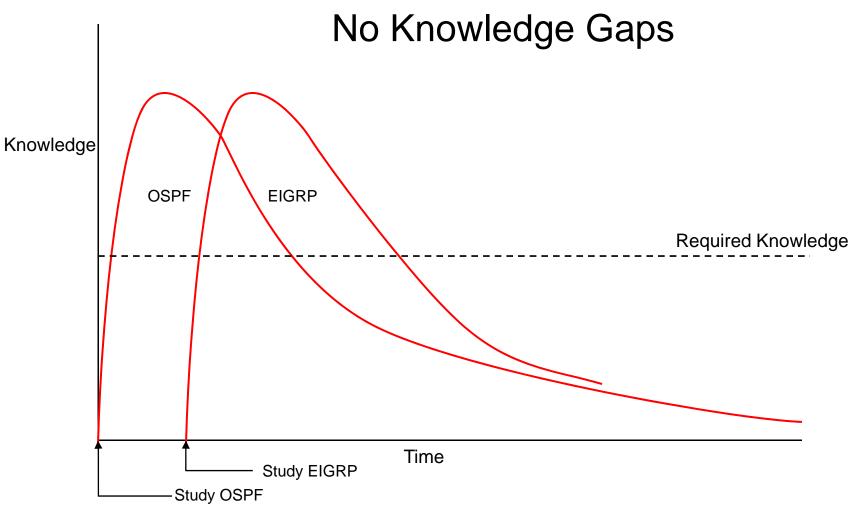

### **Timeline**

#### **DFWCUG**

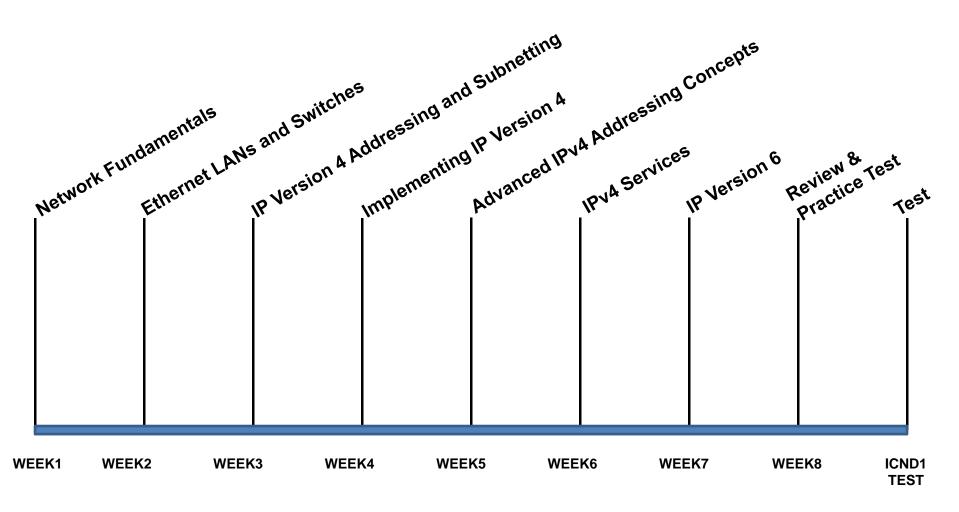

# **Timeline**

### DFWCUG

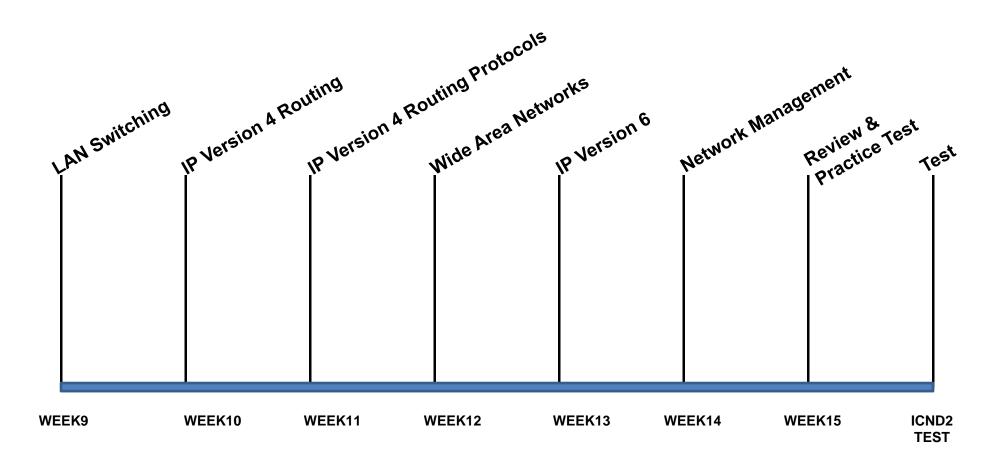

 ${\sf ZeroToCCNA.\text{-}rev3.pptx}$ 

# **Agenda**

- Why Certify?
- Getting your priorities straight.
- What you need to know.
- Learning Resources
- Getting Organized
- Valuable(?) Tips

| DFWCU  | G      |          |       |            |      |     |             |     |       |
|--------|--------|----------|-------|------------|------|-----|-------------|-----|-------|
| /0     | /1     | /2       | /3    | /4         | /5   | /6  | /7          | -   | CIDR1 |
| /8     | /9     | /10      | /11   | /12        | /13  | /14 | /15         | -   | CIDR2 |
| /16    | /17    | /18      | /19   | /20        | /21  | /22 | /23         | -   | CIDR3 |
| /24    | /25    | /26      | /27   | /28        | /29  | /30 | /31         | /32 | CIDR4 |
| 256    | 128    | 64       | 32    | 16         | 8    | 4   | 2           | 1   | HOST  |
| 0      | 128    | 192      | 224   | 240        | 248  | 252 | 254         | 255 | MASK  |
|        |        |          |       |            |      |     |             |     |       |
| ADDRES | SS     | <u>.</u> | /CIDR |            | MASK |     |             |     |       |
| SU     | BNET-S | TART     |       | SUBNET-END |      |     | NEXT-SUBNET |     |       |

| DFWCU           | G     |          |             |            |             |     |             |             |       |  |
|-----------------|-------|----------|-------------|------------|-------------|-----|-------------|-------------|-------|--|
| /0              | /1    | /2       | /3          | /4         | /5          | /6  | /7          | -           | CIDR1 |  |
| /8              | /9    | /10      | /11         | /12        | /13         | /14 | /15         | -           | CIDR2 |  |
| /16             | /17   | /18      | /19         | /20        | /21         | /22 | /23         | -           | CIDR3 |  |
| /24             | /25   | /26      | /27         | /28        | /29         | /30 | /31         | /32         | CIDR4 |  |
| 256             | 128   | 64       | 32          | 16         | 8           | 4   | 2           | 1           | HOST  |  |
| 0               | 128   | 192      | 224         | 240        | 248         | 252 | 254         | 255         | MASK  |  |
|                 |       |          |             |            |             |     |             |             |       |  |
| ADDRES          | SS    | <u>.</u> | /CIDR       | MASK       |             |     |             |             |       |  |
| 10.222.5.21 /29 |       |          | 255.255.248 |            |             |     |             |             |       |  |
| SUBNET-START    |       |          |             | SUBNET-END |             |     | NEXT-SUBNET |             |       |  |
| 10              | .222. | 5.16     |             | 10.2       | 10.222.5.23 |     |             | 10.222.5.24 |       |  |

| DFWCU  | G      |          |             |     |         |      |     |     |       |  |
|--------|--------|----------|-------------|-----|---------|------|-----|-----|-------|--|
| /0     | /1     | /2       | /3          | /4  | /5      | /6   | /7  | -   | CIDR1 |  |
| /8     | /9     | /10      | /11         | /12 | /13     | /14  | /15 | -   | CIDR2 |  |
| /16    | /17    | /18      | /19         | /20 | /21     | /22  | /23 | -   | CIDR3 |  |
| /24    | /25    | /26      | /27         | /28 | /29     | /30  | /31 | /32 | CIDR4 |  |
| 256    | 128    | 64       | 32          | 16  | 8       | 4    | 2   | 1   | HOST  |  |
| 0      | 128    | 192      | 224         | 240 | 248     | 252  | 254 | 255 | MASK  |  |
|        |        |          |             |     |         |      |     |     |       |  |
| ADDRES | SS     | <u>/</u> | /CIDR       |     | MASK    |      |     |     |       |  |
| 192.1  | .68.3. |          | 255.255.224 |     |         |      |     |     |       |  |
| su     | SUBN   | ET-END   | 1           | N   | EXT-SUE | BNET |     |     |       |  |

192.168.3.191

192.168.3.160

192.168.3.192

| DFWCU        | G     |          |       |                                                     |      |     |       |     |       |
|--------------|-------|----------|-------|-----------------------------------------------------|------|-----|-------|-----|-------|
| /0           | /1    | /2       | /3    | /4                                                  | /5   | /6  | /7    | -   | CIDR1 |
| /8           | /9    | /10      | /11   | /12                                                 | /13  | /14 | /15   | -   | CIDR2 |
| /16          | /17   | /18      | /19   | /20                                                 | /21  | /22 | /23   | -   | CIDR3 |
| /24          | /25   | /26      | /27   | /28                                                 | /29  | /30 | /31   | /32 | CIDR4 |
| 256          | 128   | 64       | 32    | 16                                                  | 8    | 4   | 2     | 1   | HOST  |
| 0            | 128   | 192      | 224   | 240                                                 | 248  | 252 | 254   | 255 | MASK  |
|              |       |          |       |                                                     |      |     |       |     |       |
| ADDRES       | SS    | <u>.</u> | /CIDR |                                                     | MASK |     |       |     |       |
| 10.22        | 2.133 | .21      | /20   | 255.255.240.0                                       |      |     |       |     |       |
| SUBNET-START |       |          |       | SUBNET-END NEXT-SUBNET                              |      |     | BNET  |     |       |
| 10           | .222. | 128.0    |       | $\overline{10.222.143.255}$ $\overline{10.222.144}$ |      |     | 144.0 |     |       |

| DFWCU           | G     |          |             |            |             |     |             |             |       |  |
|-----------------|-------|----------|-------------|------------|-------------|-----|-------------|-------------|-------|--|
| /0              | /1    | /2       | /3          | /4         | /5          | /6  | /7          | -           | CIDR1 |  |
| /8              | /9    | /10      | /11         | /12        | /13         | /14 | /15         | -           | CIDR2 |  |
| /16             | /17   | /18      | /19         | /20        | /21         | /22 | /23         | -           | CIDR3 |  |
| /24             | /25   | /26      | /27         | /28        | /29         | /30 | /31         | /32         | CIDR4 |  |
| 256             | 128   | 64       | 32          | 16         | 8           | 4   | 2           | 1           | HOST  |  |
| 0               | 128   | 192      | 224         | 240        | 248         | 252 | 254         | 255         | MASK  |  |
|                 |       |          |             |            |             |     |             |             |       |  |
| ADDRES          | SS    | <u>.</u> | /CIDR       | MASK       |             |     |             |             |       |  |
| 10.222.5.21 /29 |       |          | 255.255.248 |            |             |     |             |             |       |  |
| SUBNET-START    |       |          |             | SUBNET-END |             |     | NEXT-SUBNET |             |       |  |
| 10              | .222. | 5.16     |             | 10.2       | 10.222.5.23 |     |             | 10.222.5.24 |       |  |

### **Subnet Practice**

### DFWCUG

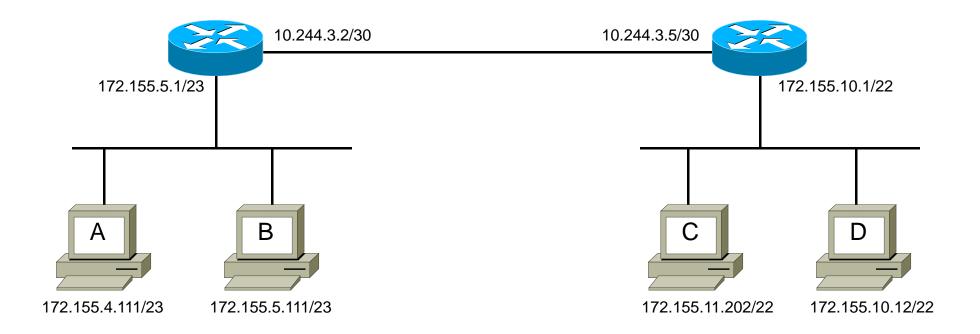

Host "A" is unable to communicate with Host "C". Why?

| DFWCU                    | G      |          |       |                 |                           |     |             |                         |       |  |
|--------------------------|--------|----------|-------|-----------------|---------------------------|-----|-------------|-------------------------|-------|--|
| /0                       | /1     | /2       | /3    | /4              | /5                        | /6  | /7          | -                       | CIDR1 |  |
| /8                       | /9     | /10      | /11   | /12             | /13                       | /14 | /15         | _                       | CIDR2 |  |
| /16                      | /17    | /18      | /19   | /20             | /21                       | /22 | /23         | _                       | CIDR3 |  |
| /24                      | /25    | /26      | /27   | /28             | /29                       | /30 | /31         | /32                     | CIDR4 |  |
| 256                      | 128    | 64       | 32    | 16              | 8                         | 4   | 2           | 1                       | HOST  |  |
| 0                        | 128    | 192      | 224   | 240             | 248                       | 252 | 254         | 255                     | MASK  |  |
|                          |        |          |       |                 |                           |     |             |                         |       |  |
| ADDRE                    | ss     | <u>.</u> | /CIDR |                 | MASK                      |     |             |                         |       |  |
| 172.155.5.1 /23          |        |          |       | 255.255.254.0   |                           |     |             |                         |       |  |
| su                       | BNET-S | TART     | SUBN  | SUBNET-END      |                           |     | NEXT-SUBNET |                         |       |  |
| $\frac{\overline{}}{17}$ | 2.155  | .4.0     |       | <del>172.</del> | <del>172.155.5</del> .255 |     |             | <del>172.155.6.</del> 0 |       |  |

### **Subnet Practice**

### DFWCUG

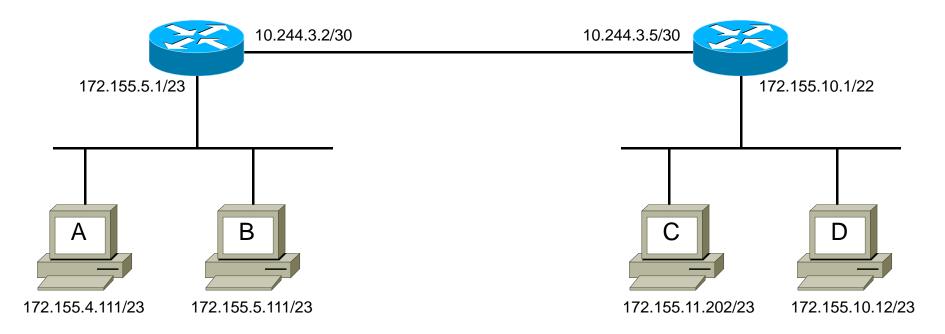

172.155.4.0 - 172.155.5.255

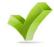

| DFWCU     | G      |          |       |                                                       |            |     |     |             |       |  |  |
|-----------|--------|----------|-------|-------------------------------------------------------|------------|-----|-----|-------------|-------|--|--|
| /0        | /1     | /2       | /3    | /4                                                    | /5         | /6  | /7  | -           | CIDR1 |  |  |
| /8        | /9     | /10      | /11   | /12                                                   | /13        | /14 | /15 | _           | CIDR2 |  |  |
| /16       | /17    | /18      | /19   | /20                                                   | /21        | /22 | /23 | -           | CIDR3 |  |  |
| /24       | /25    | /26      | /27   | /28                                                   | /29        | /30 | /31 | /32         | CIDR4 |  |  |
| 256       | 128    | 64       | 32    | 16                                                    | 8          | 4   | 2   | 1           | HOST  |  |  |
| 0         | 128    | 192      | 224   | 240                                                   | 248        | 252 | 254 | 255         | MASK  |  |  |
|           |        |          |       |                                                       |            |     |     |             |       |  |  |
| ADDRES    | SS     | <u>.</u> | /CIDR |                                                       | MASK       |     |     |             |       |  |  |
| 172.1     | 55.10  | .1       | /22   | 255.252.0                                             |            |     |     |             |       |  |  |
| su        | BNET-S | TART     |       | SUBN                                                  | SUBNET-END |     |     | NEXT-SUBNET |       |  |  |
| <u>17</u> | 2.155  | .8.0     |       | $\overline{172.155.11.255}$ $\overline{172.155.12.0}$ |            |     |     | .12.0       |       |  |  |

### **Subnet Practice**

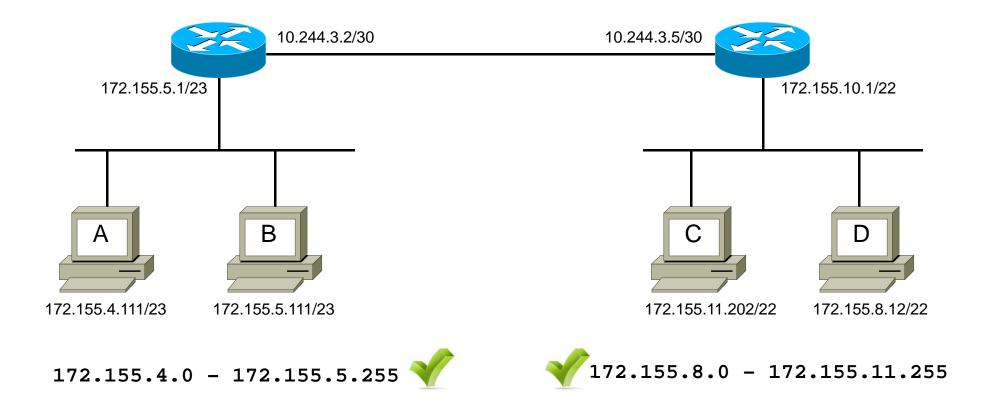

| DFWCU   | G   |     |       |     |      |     |     |     |       |
|---------|-----|-----|-------|-----|------|-----|-----|-----|-------|
| /0      | /1  | /2  | /3    | /4  | /5   | /6  | /7  | -   | CIDR1 |
| /8      | /9  | /10 | /11   | /12 | /13  | /14 | /15 | -   | CIDR2 |
| /16     | /17 | /18 | /19   | /20 | /21  | /22 | /23 | -   | CIDR3 |
| /24     | /25 | /26 | /27   | /28 | /29  | /30 | /31 | /32 | CIDR4 |
| 256     | 128 | 64  | 32    | 16  | 8    | 4   | 2   | 1   | HOST  |
| 0       | 128 | 192 | 224   | 240 | 248  | 252 | 254 | 255 | MASK  |
|         |     |     |       |     |      |     |     |     |       |
| ADDRESS |     |     | /CIDR |     | MASK |     |     |     |       |

| ADDRESS    | /CIDR | MASK            |
|------------|-------|-----------------|
| 10.244.3.2 | /30   | 255.255.255.252 |

| J. 244.5.2   | / 30 | 255.255.252 |             |  |  |  |  |
|--------------|------|-------------|-------------|--|--|--|--|
| SUBNET-START |      | SUBNET-END  | NEXT-SUBNET |  |  |  |  |
| 10.244.3.0   |      | 10.222.3.3  | 10.244.3.4  |  |  |  |  |

### **Subnet Practice**

### DFWCUG

10.244.3.0 - 10.244.3.3

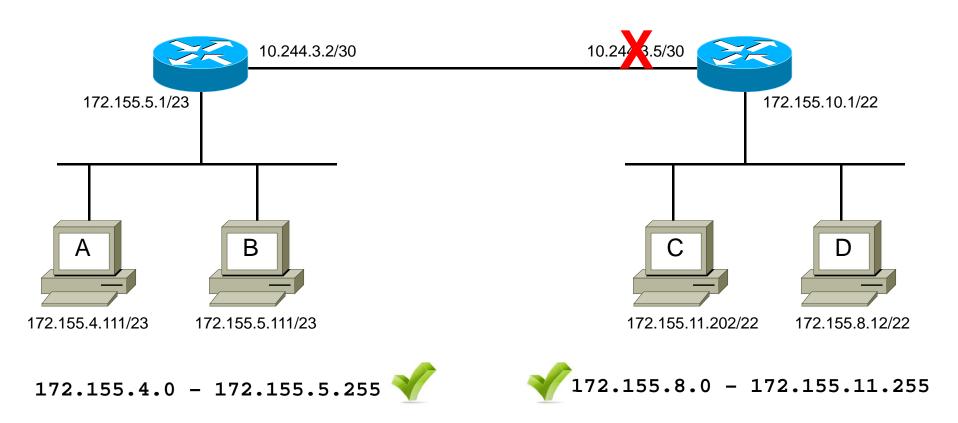